## Министерство науки и высшего образования Российской Федерации Федеральное государственное бюджетное образовательное учреждение высшего образования "Амурский государственный университет"

УТВЕРЖДАЮ Проректор по учебной и научной работе Лейфа А.В. Лейфа <u>« 2» марта 2024 г.</u>

## РАБОЧАЯ ПРОГРАММА

по дисциплине

## ОП.03 Инженерная компьютерная графика

Специальность 09.02.01 Компьютерные системы и комплексы

Квалификация выпускника – Специалист по компьютерным системам

Год набора – 2024

Курс 2 Семестр 3,4

Дифференцированный зачет 3,4 сем

Общая трудоемкость дисциплины 172.0 (академ. час)

Составитель Л.А. Ковалева, доцент, канд. техн. наук Факультет дизайна и технологии Кафедра дизайна

Рабочая программа составлена на основании Федерального государственного образовательного стандарта среднего профессионального образования по специальности 09.02.01 Компьютерные системы и комплексы, утвержденного приказом Министерства просвещения Российской Федерации от 25.05.2022 № 362

Рабочая программа обсуждена на заседании кафедры дизайна

09.02.2024 г. , протокол № 6

Заведующий кафедрой Гаврилюк Е.А. Гаврилюк

### СОГЛАСОВАНО СОГЛАСОВАНО

Зам. декана по учебной работе Выпускающая кафедра

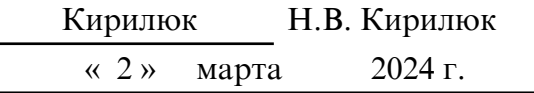

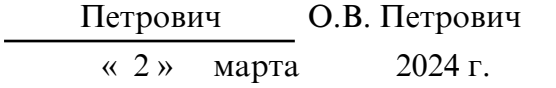

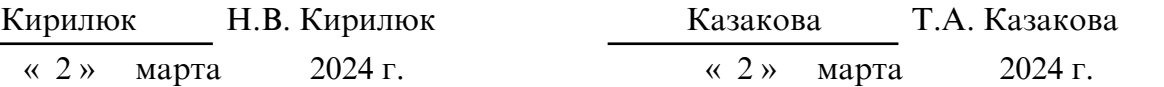

## СОГЛАСОВАНО СОГЛАСОВАНО

Научная библиотека Центр цифровой трансформации и технического обеспечения

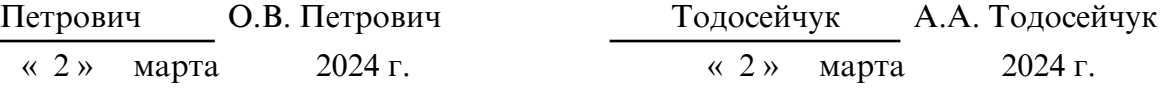

## **1. ОБЛАСТЬ ПРИМЕНЕНИЯ**

Программа учебной дисциплины ОП.03. Инженерная компьютерная графика является частью ППССЗ по специальности СПО 09.02.01 Компьютерные системы и комплексы. Рабочая программа учебной дисциплины может быть использована в дополнительном профессиональном образовании

## **2. МЕСТО ДИСЦИПЛИНЫ В СТРУКТУРЕ ОБРАЗОВАТЕЛЬНОЙ ПРОГРАММЫ**

Дисциплина ОП.01.Инженерная графика относится к группе общепрофессиональных дисциплин профессионального цикла, читается в 3,4 семестре в объеме 172 часа.

Для успешного освоения учебной дисциплины обучающиеся должны владеть компетенциями, полученными при изучении дисциплин общеобразовательной подготовки ОУП.05 Информатика и ОУП.04 Математика. На компетенциях, формируемых, дисциплиной ОП.03. Инженерная компьютерная графика базируется изучение дисциплин общепрофессионального цикла ОП.04 Основы электротехники и электронной техники, а также базируются защита выпускной квалификационной работы

## **3. КОМПЕТЕНЦИИ ОБУЧАЮЩЕГОСЯ, ФОРМИРУЕМЫЕ В РЕЗУЛЬТАТЕ ОСВОЕНИЯ ДИСЦИПЛИНЫ И ИНДИКАТОРЫ ИХ ДОСТИЖЕНИЯ**

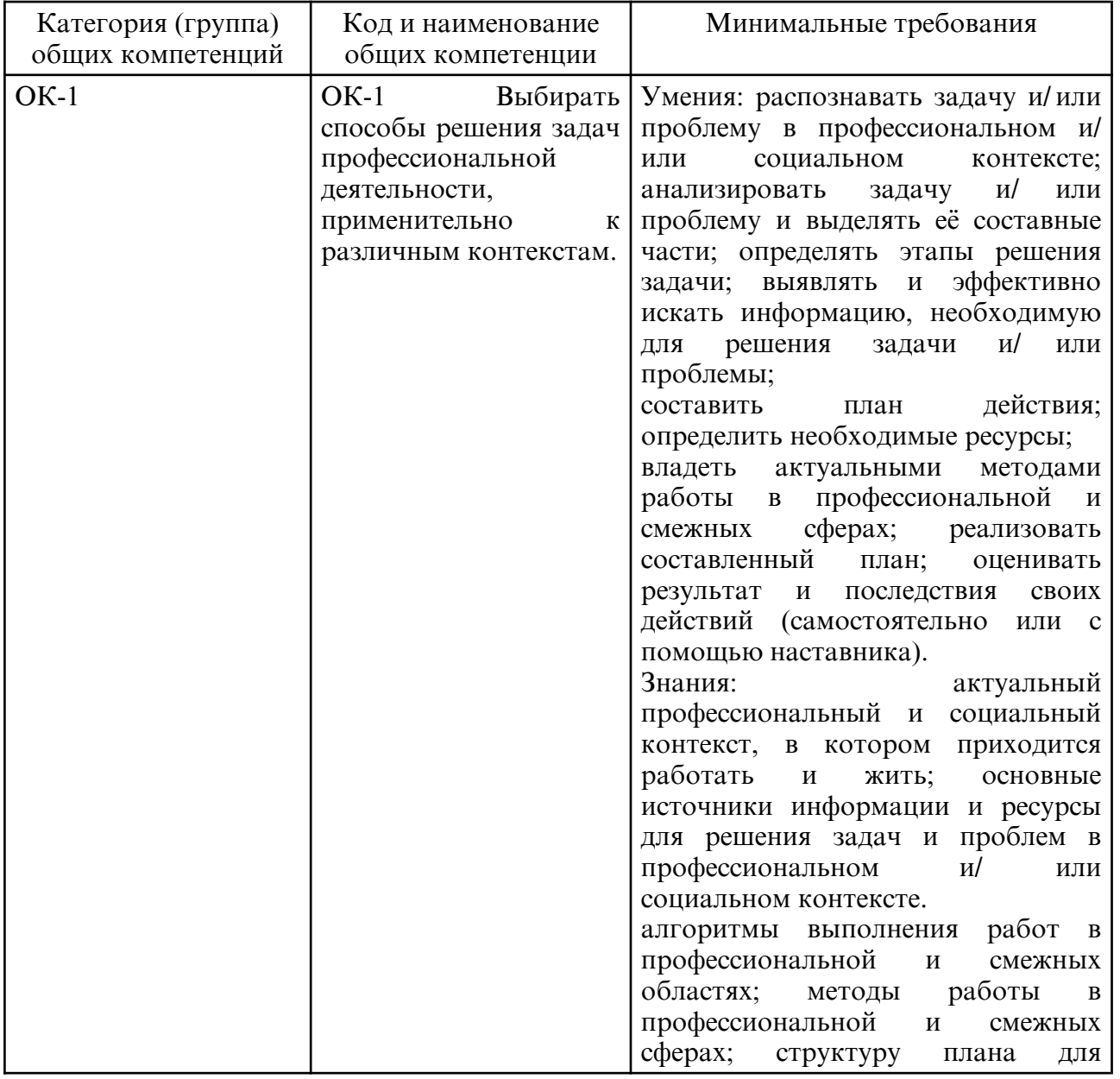

3.1. Общие компетенции и индикаторы их достижения

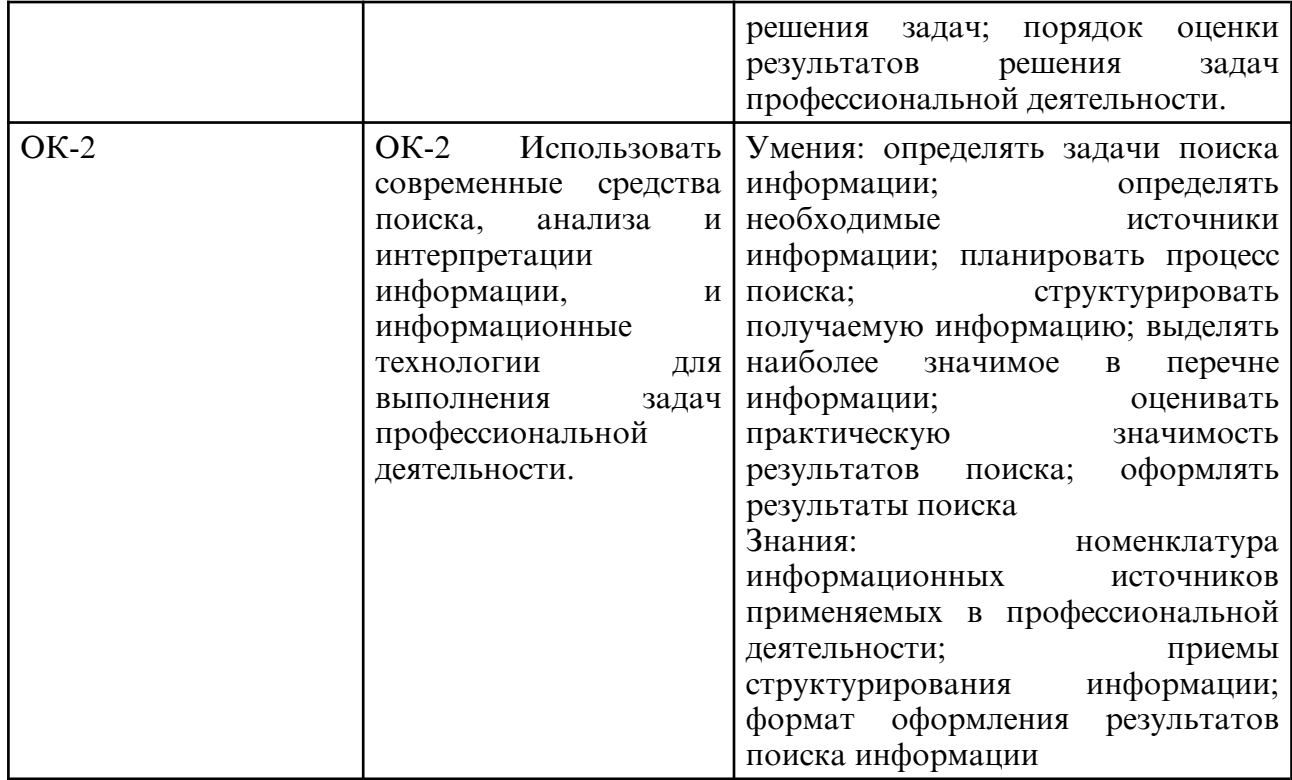

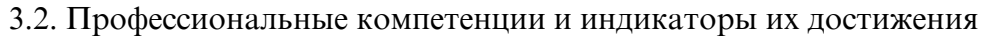

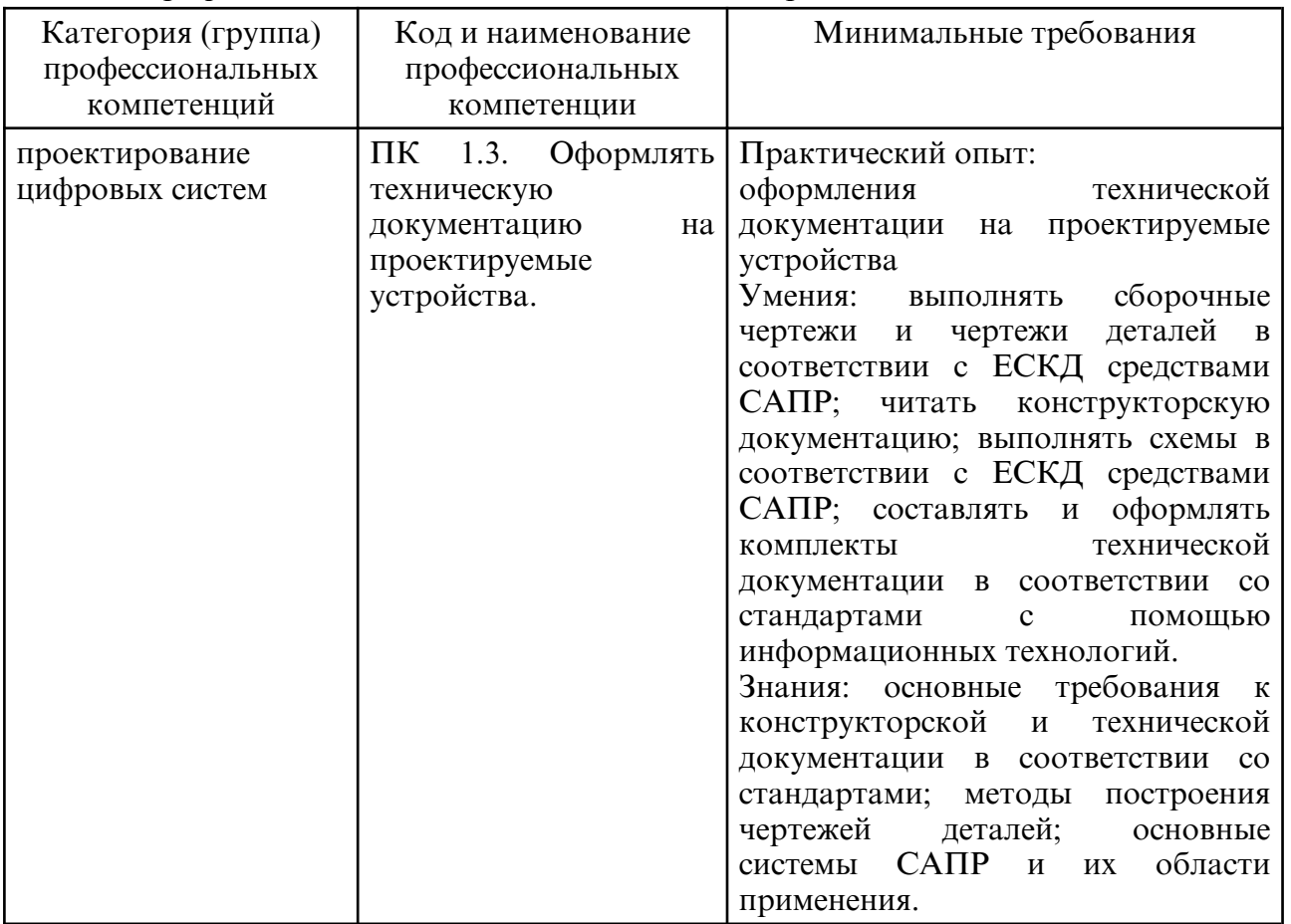

# **4. СТРУКТУРА ДИСЦИПЛИНЫ**

Общая трудоемкость дисциплины составляет 4.78 зачетных единицы, 172.0 академических часов.

- $1 N$ о п/п
- 2 Тема (раздел) дисциплины, курсовая работа (проект), промежуточная аттестация
- 3 Семестр
- 4 Виды контактной работы и трудоемкость (в академических часах)
- 4.1 Л (Лекции)
- 4.2 Лекции в виде практической подготовки
- 4.3 ПЗ (Практические занятия)
- 4.4 Практические занятия в виде практической подготовки
- 4.5 ЛР (Лабораторные работы)
- 4.6 Лабораторные работы в виде практической подготовки
- 4.7 ИКР (Иная контактная работа)
- 4.8 КТО (Контроль теоретического обучения)
- 4.9 КЭ (Контроль на экзамене)
- 5 Контроль (в академических часах)
- 6 Самостоятельная работа (в академических часах)
- 7 Формы текущего контроля успеваемости
- 4.10 У (Уроки)
- 4.11 С (Семинарские занятия)

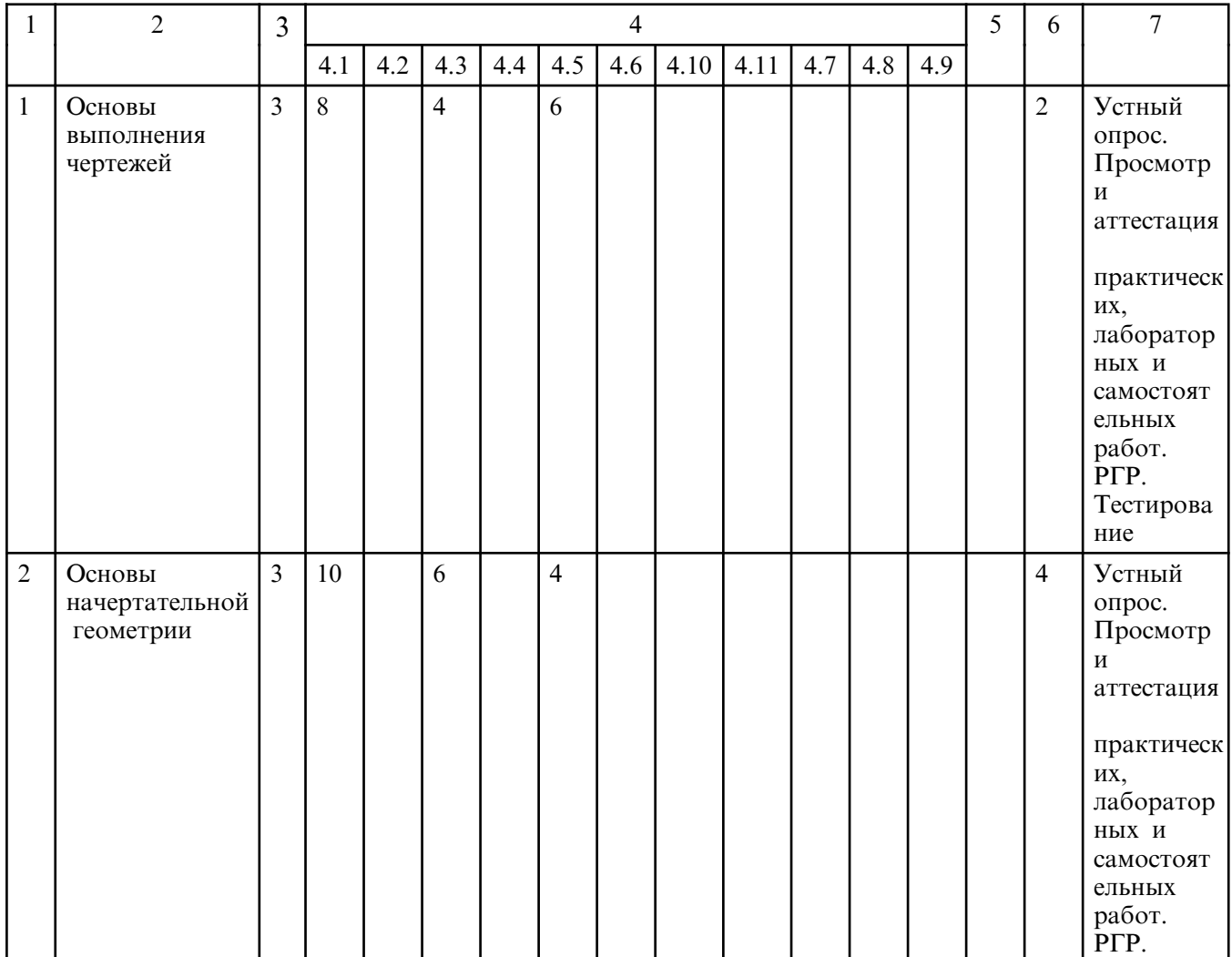

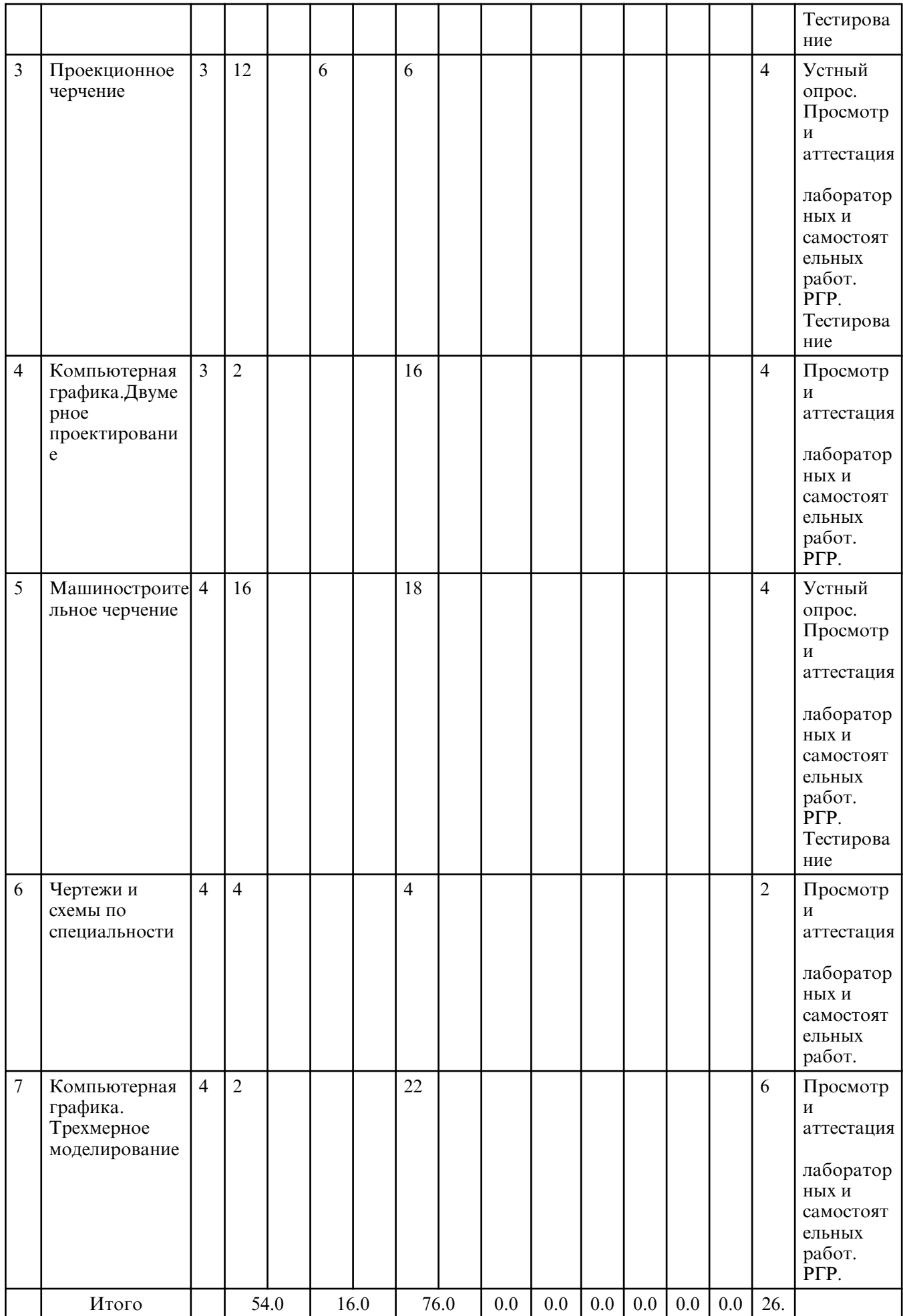

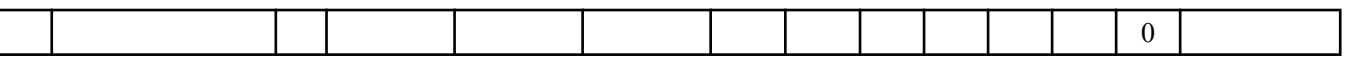

# **5. СОДЕРЖАНИЕ ДИСЦИПЛИНЫ**

## **5.1. Лекции**

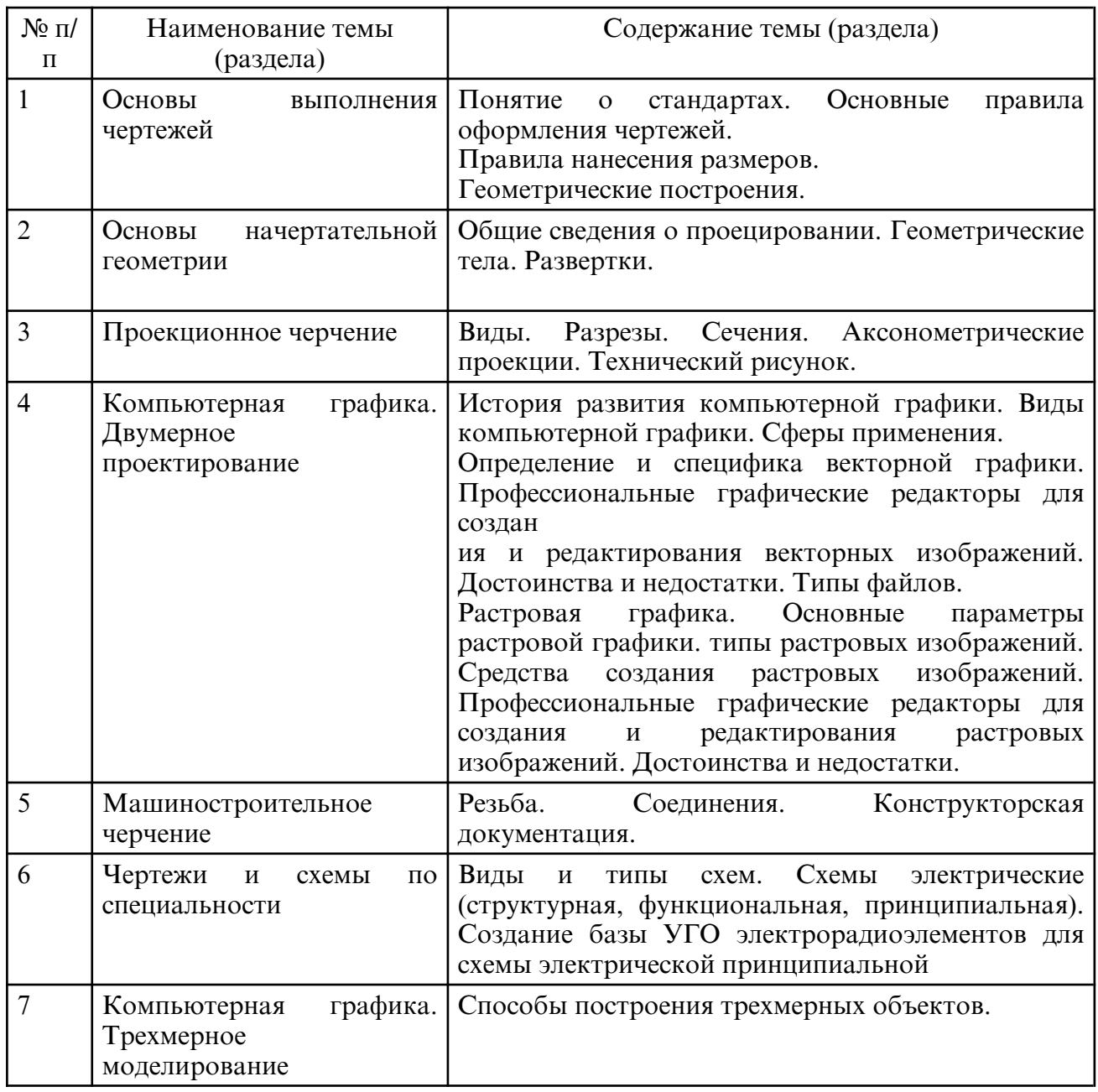

## **5.2. Практические занятия**

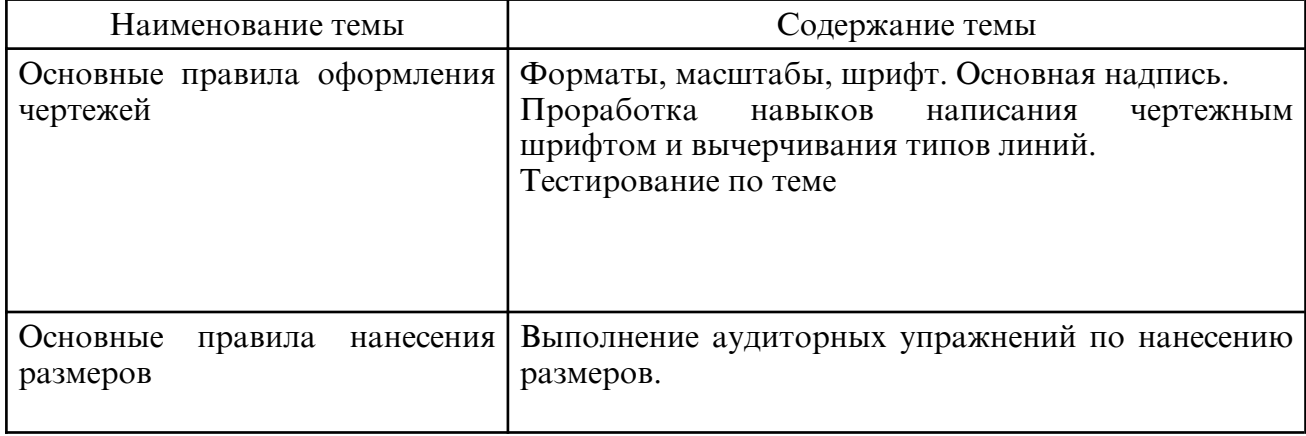

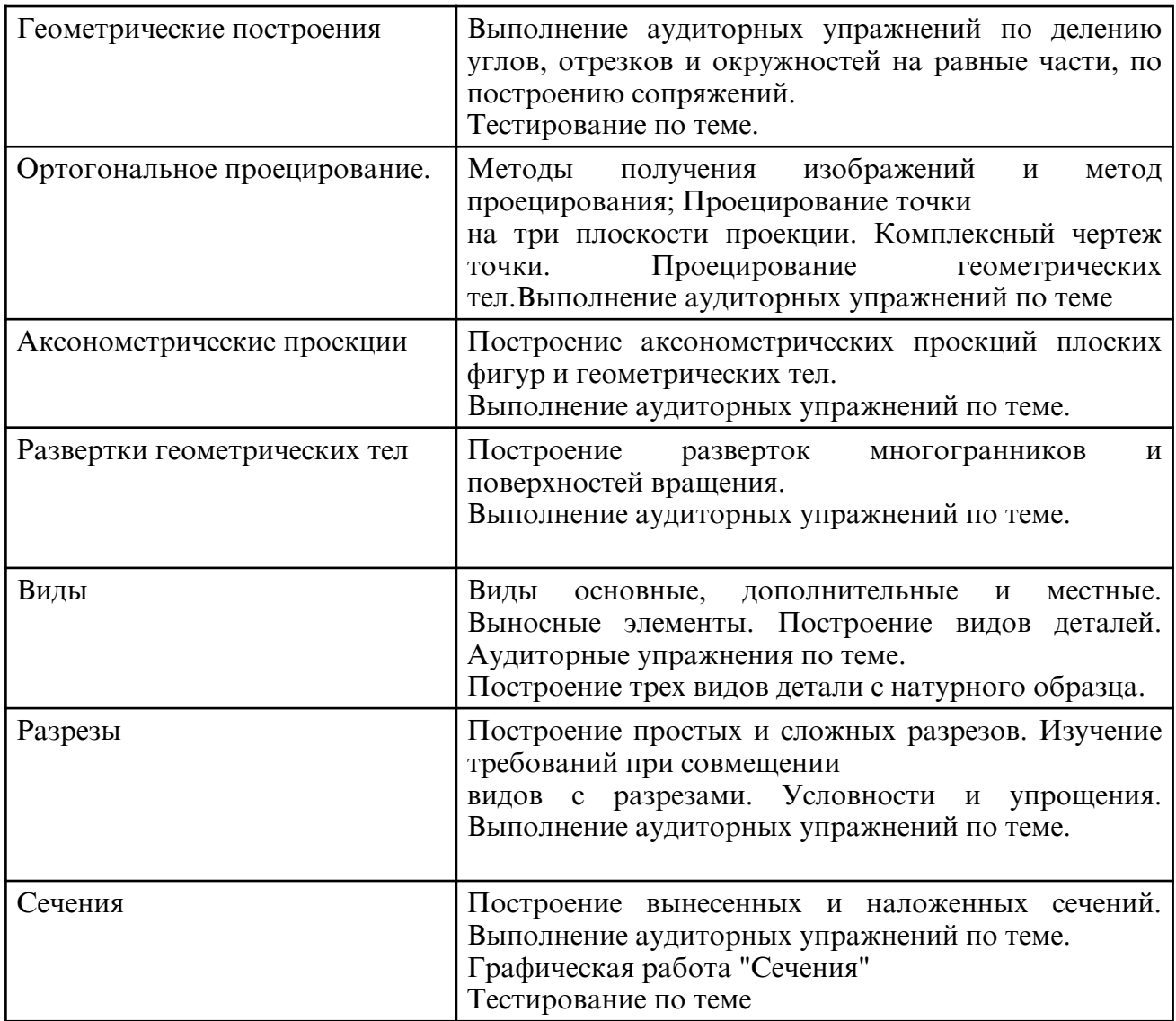

# **5.3. Лабораторные занятия**

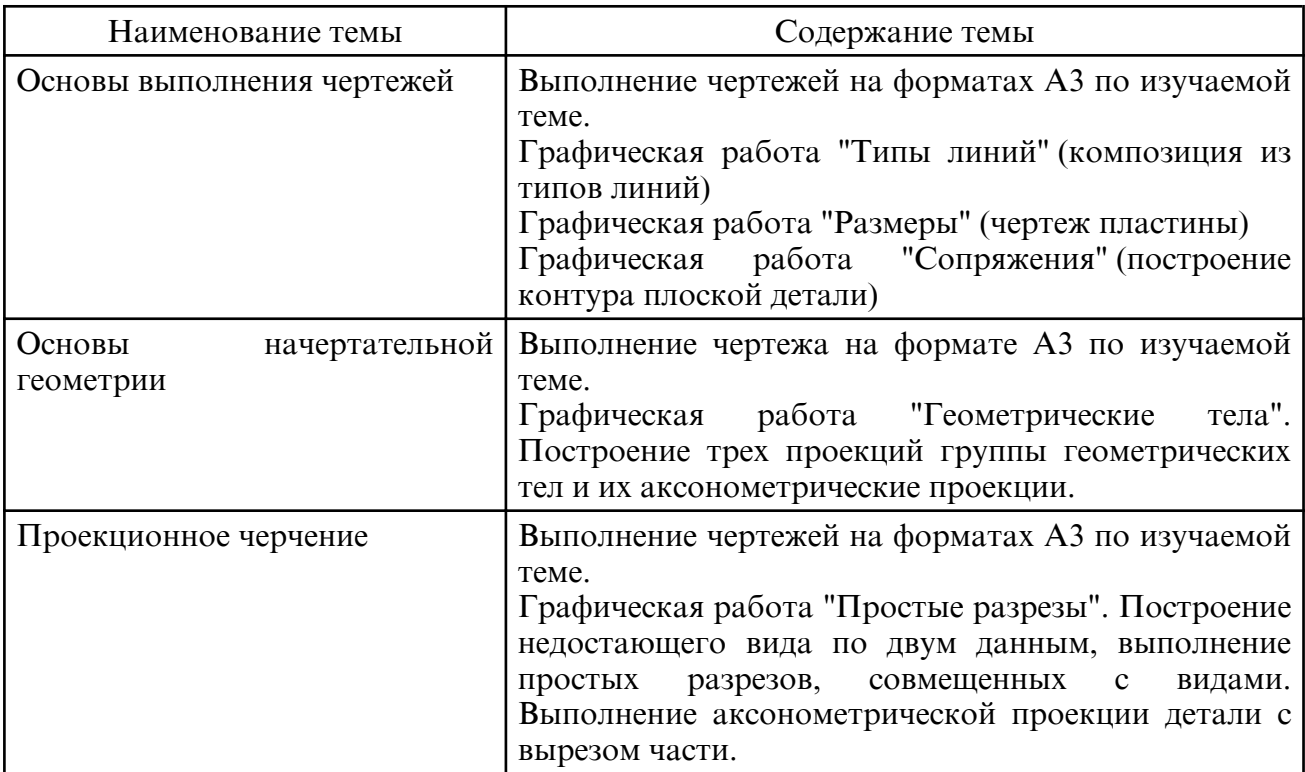

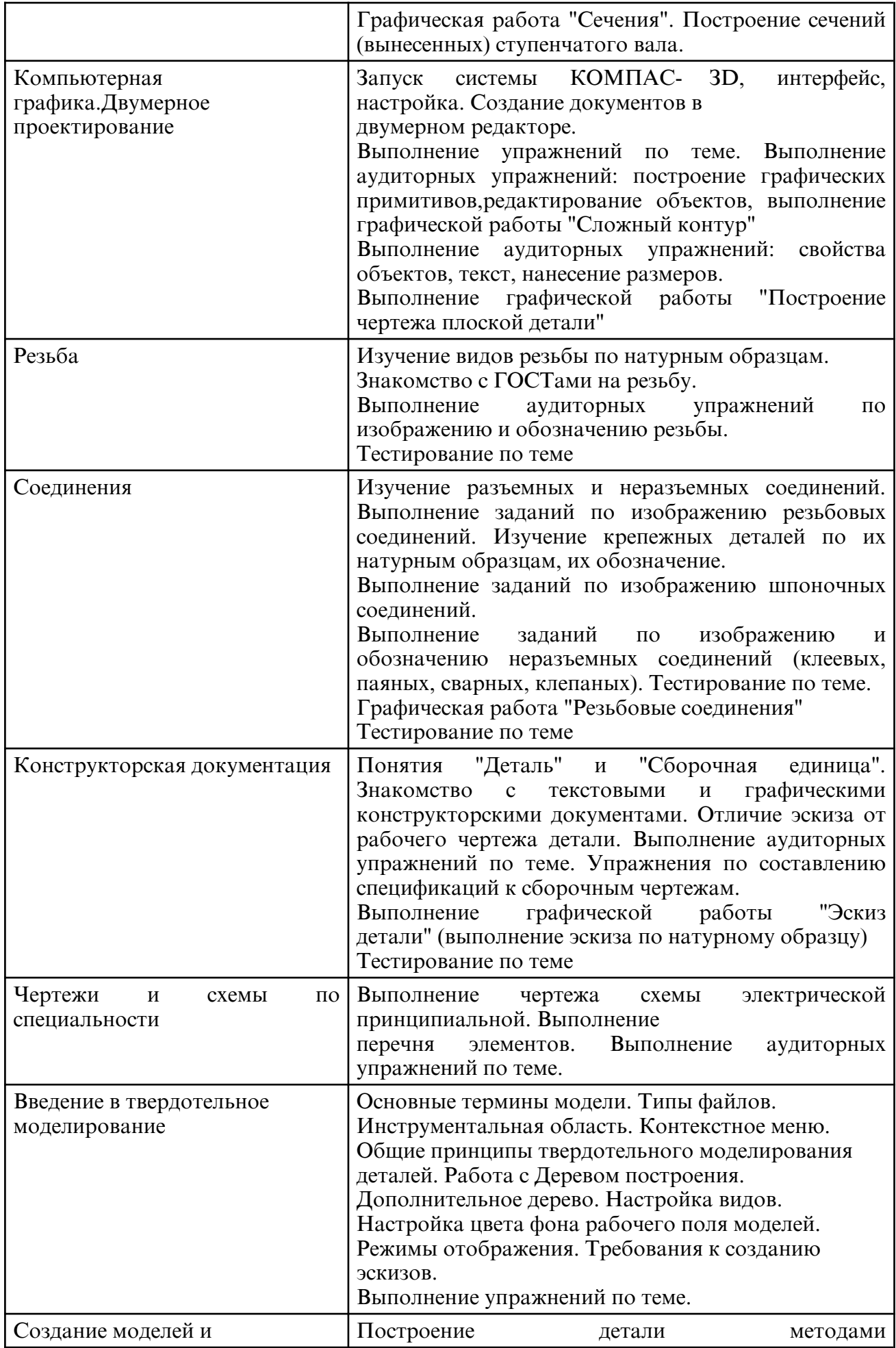

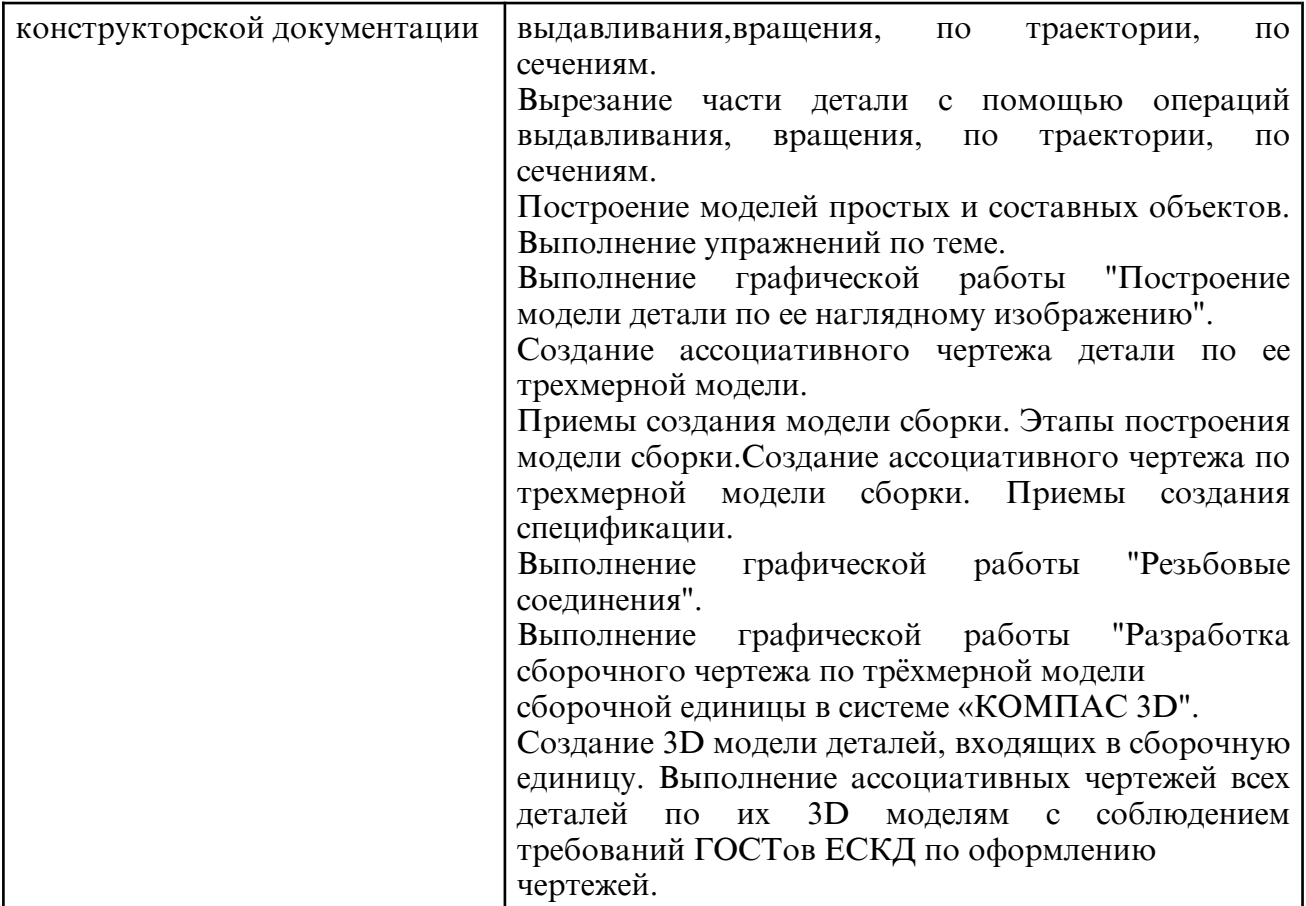

# **6. САМОСТОЯТЕЛЬНАЯ РАБОТА**

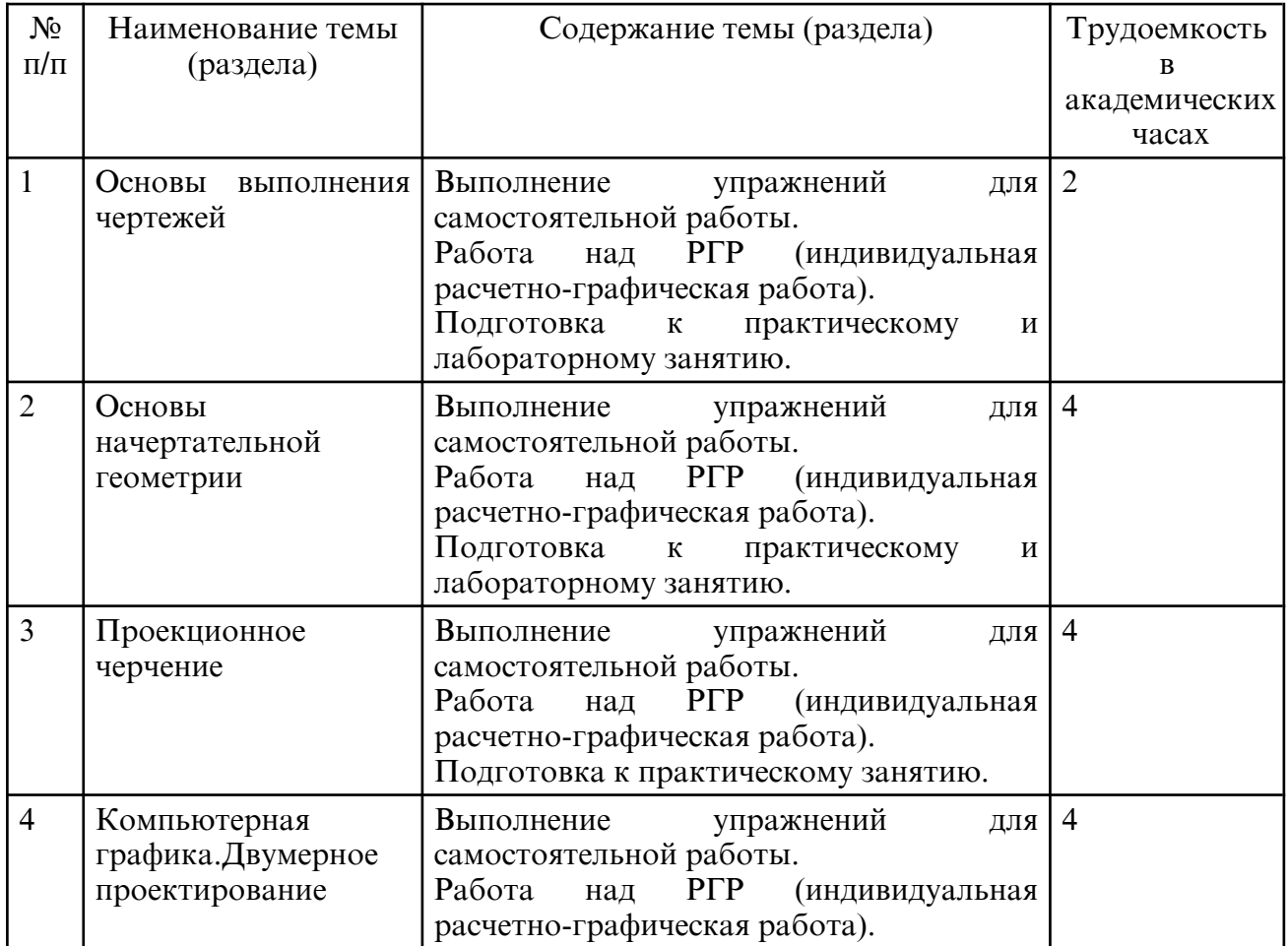

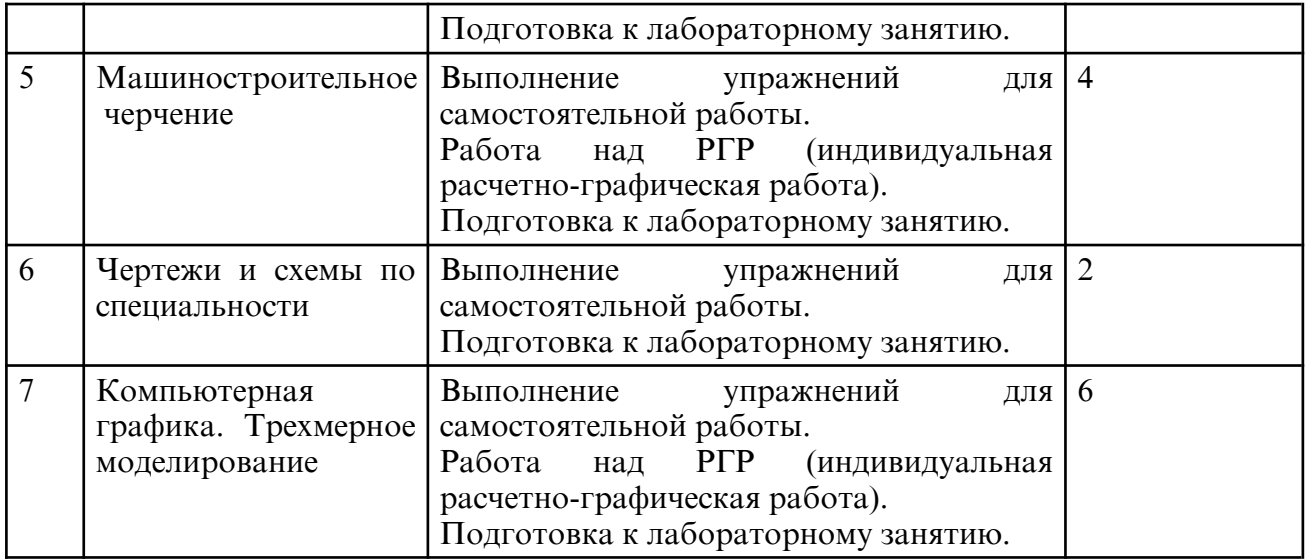

## **7. ОЦЕНОЧНЫЕ СРЕДСТВА ДЛЯ ПРОМЕЖУТОЧНОЙ АТТЕСТАЦИИ**

Контроль и оценка результатов освоения дисциплины осуществляется преподавателем в процессе проведения практических и лабораторных занятий, устного опроса, тестирования, а также выполнения обучающимися индивидуальных графических работ (РГР), самостоятельной работы. Промежуточный контроль осуществляется в форме дифференцированного зачета в 3 и 4 семестре.

Вопросы к дифференцированному зачету 3 семестр:

1. Понятие о стандартах.

2. Основные правила оформления чертежей (шрифты, форматы, масштабы, типы линий, основная надпись).

- 3. Правила нанесения размеров.
- 4. Правила построения сопряжений.
- 5. Деление окружностей на равные части.
- 6. Проецирование. Классификация. Ортогональное проецирование.
- 7. Понятие о развертке. Построение разверток.
- 8. Виды. Классификация, обозначение.
- 9. Разрезы. Классификация.
- 10. Простые разрезы. Правила выполнения. Обозначение.
- 11. Сложные разрезы. Правила выполнения. Обозначение.
- 12. Условности и упрощения.
- 13. Аксонометрические проекции.
- 14. Сечения. Классификация.
- 15. Изображение и обозначение различных видов сечений. Отличие их от разрезов.
- 16. Назначение пакета Компас 3D. Основные понятия и определения.
- 17. Интерфейс системы: КОМПАС-3D.

Вопросы к дифференцированному зачету 4 семестр:

- 1. Резьба. Классификация.
- 2. Резьба. Изображение, обозначение.
- 3. Соединения деталей. Классификация.
- 4. Разъемные соединения.
- 5. Крепежные изделия. Изображения, обозначения.

6. Изображение и обозначение резьбовых соединений (болтовых, винтовых, шпилечных).

- 7. Изображение и обозначение трубных резьбовых соединений.
- 8. Изображение и обозначение шпоночных соединений.
- 9. Неразъемные соединения.
- 10. Изображение и обозначение сварных соединений.
- 11. Изображение и обозначение клеевых и паяных соединений.
- 12. Конструкторская документация.
- 13. Виды изделий.
- 14. Особенности изображения сборочного чертежа.
- 15. Оформление спецификации.
- 16. Особенности изображения рабочего чертежа детали и эскиза.

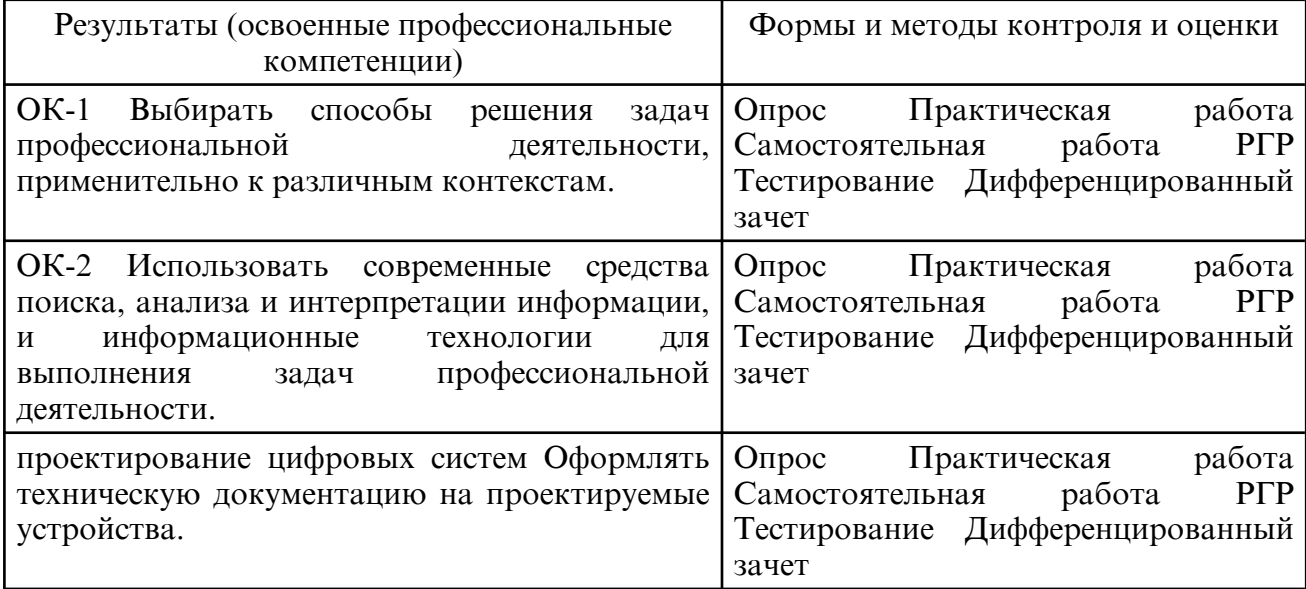

## **8. УЧЕБНО- МЕТОДИЧЕСКОЕ И ИНФОРМАЦИОННОЕ ОБЕСПЕЧЕНИЕ ДИСЦИПЛИНЫ**

а) литература

Основная литература:

1. Чекмарев, А. А. Инженерная графика : учебник для среднего профессионального образования / А. А. Чекмарев. — 13- е изд., испр. и доп. — Москва : Издательство Юрайт, 2024. — 355 с. — (Профессиональное образование). — ISBN 978-5-534-18482-2. — Текст : электронный // Образовательная платформа Юрайт [сайт]. — URL: https:// urait.ru/bcode/535124

2. Чекмарев, А. А. Начертательная геометрия и черчение : учебник для среднего профессионального образования / А. А. Чекмарев. — 7-е изд., испр. и доп. — Москва : Издательство Юрайт, 2024. — 423 с. — (Профессиональное образование). — ISBN 978-5-534-08937-0. — Текст : электронный // Образовательная платформа Юрайт [сайт]. — URL: https://urait.ru/bcode/537116

3. Колесниченко, Н. М. Инженерная и компьютерная графика : учебное пособие / Н. М. Колесниченко, Н. Н. Черняева. — 2-е изд. — Москва, Вологда : Инфра-Инженерия, 2021. — 236 c. — ISBN 978-5-9729-0670-3. — Текст : электронный // Цифровой образовательный ресурс IPR SMART : [сайт]. — URL: https:// www.iprbookshop.ru/115228.html

### Дополнительная литература

1. Левицкий, В. С. Машиностроительное черчение : учебник для среднего профессионального образования / В. С. Левицкий. — 9-е изд., испр. и доп. — Москва : Издательство Юрайт, 2024. — 395 с. — (Профессиональное образование). — ISBN 978-5-534-11160-6. — Текст : электронный // Образовательная платформа Юрайт [сайт]. — URL: https://urait.ru/bcode/536842

2. Инженерная и компьютерная графика : учебник и практикум для среднего профессионального образования / Р. Р. Анамова [и др.] ; под общей редакцией Р. Р. Анамовой, С. А. Леоновой, Н. В. Пшеничновой. — 2- е изд., перераб. и доп. — Москва : Издательство Юрайт, 2024. — 226 с. — (Профессиональное образование). —

ISBN 978-5-534-16834-1. — Текст : электронный // Образовательная платформа Юрайт [сайт]. — URL: https://urait.ru/bcode/537963

3. Инженерная графика: виды, разрезы, сечения : учебное пособие для СПО / составители Н. Л. Золотарева, Л. В. Менченко. — Саратов : Профобразование, 2021. — 112 c. — ISBN 978-5-4488-1108-1. — Текст : электронный // Цифровой образовательный ресурс IPR SMART : [сайт]. — URL: https:// www.iprbookshop.ru/104696.html

4. Колошкина, И. Е. Инженерная графика. CAD : учебник и практикум для среднего профессионального образования / И. Е. Колошкина, В. А. Селезнев. — Москва : Издательство Юрайт, 2024. — 220 с. — (Профессиональное образование). — ISBN 978-5-534-12484-2. — Текст : электронный // Образовательная платформа Юрайт [сайт]. — URL: https://urait.ru/bcode/541923

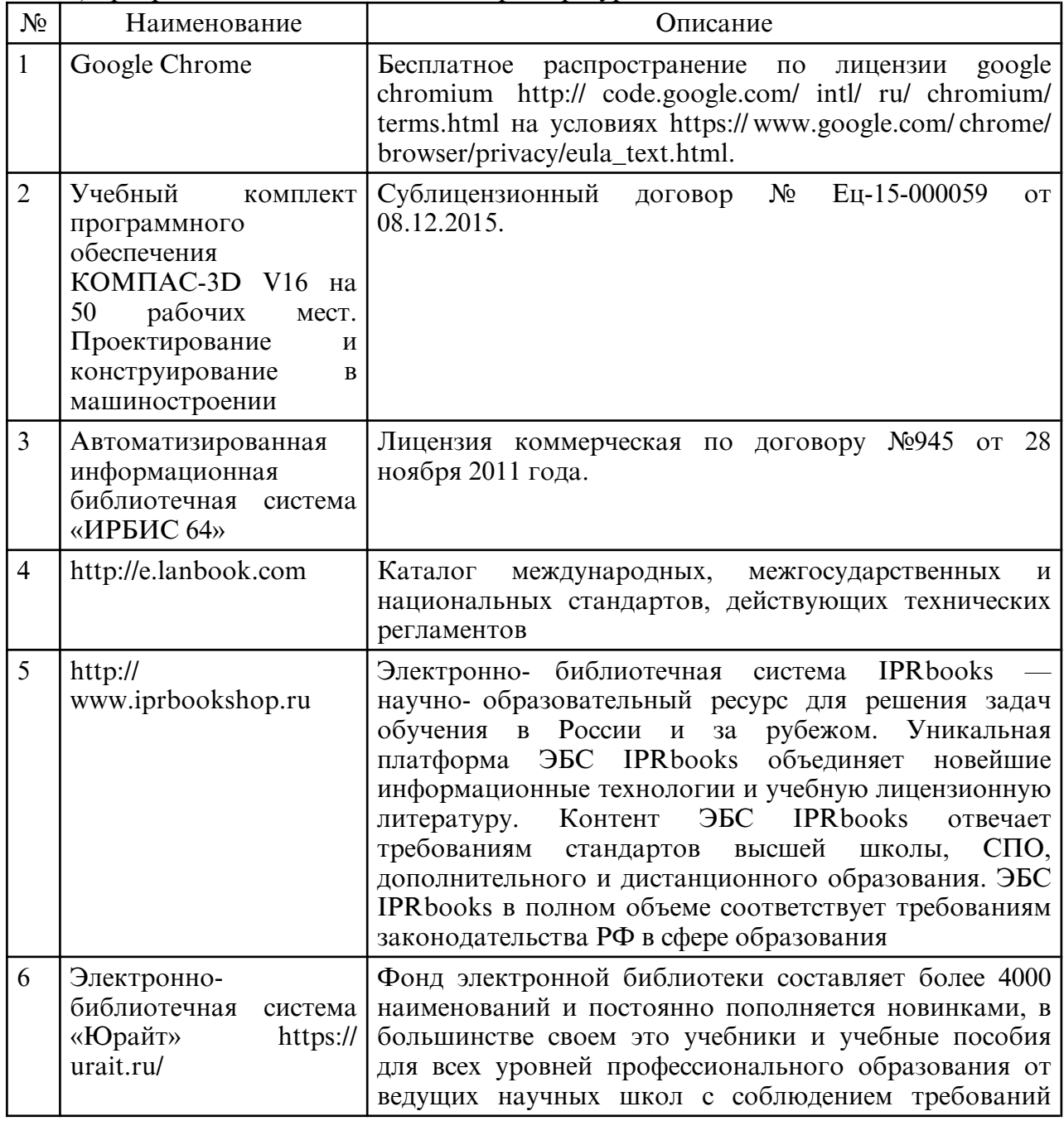

б) программное обеспечение и Интернет-ресурсы

## новых ФГОСов.

в) профессиональные базы данных и информационные справочные системы

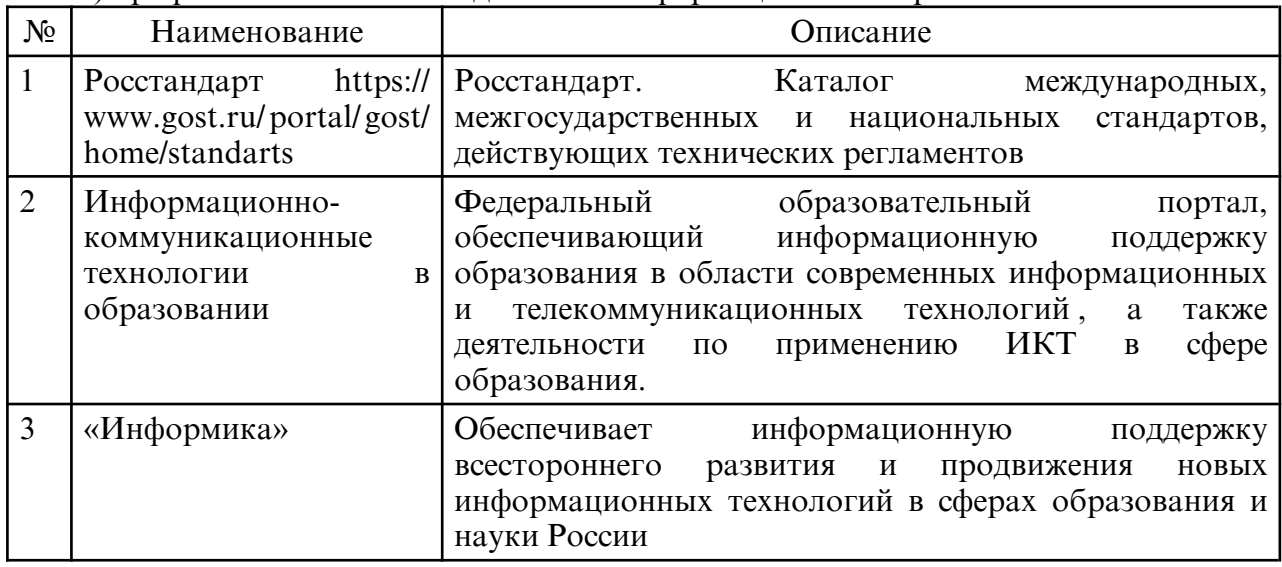

### **9. МАТЕРИАЛЬНО-ТЕХНИЧЕСКОЕ ОБЕСПЕЧЕНИЕ ДИСЦИПЛИНЫ**

Специализированная мебель и технические средства обучения, служащие для представления учебной информации большой аудитории: учебная мебель, доска, телевизор, ПК

Помещения для самостоятельной работы обучающихся оснащены компьютерной техникой с возможностью подключения к информационно- телекоммуникационной сети "Интернет" и обеспечением доступа в электронную информационнообразовательную среду университета.

Образовательная организация обеспечена необходимым комплектом лицензионного программного обеспечения.